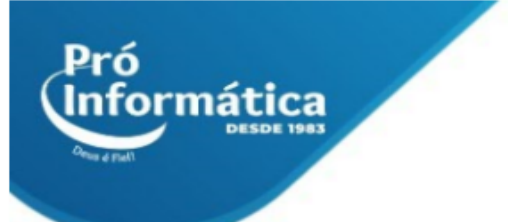

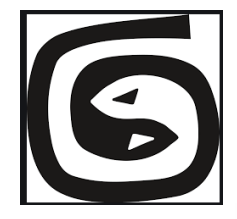

## **Curso: 3D Studio Max.**

**Descrição do curso:** Criação e edição de animações e maquetes eletrônicas para as mais diversas áreas utilizando a ferramenta 3D Studio Max.

## **Carga horária: 30hrs aula.**

**Público Alvo:** Destinado a profissionais e estudantes que desejam se destacar no mercado de trabalho ou em busca de aperfeiçoamento profissional.

**Objetivo do curso:** Deixar o aluno apto para a interpretação, criação e edição de maquetes eletrônicas e entendimento de todos os principais recursos do programa 3D Studio Max.

**Pré Requisito:** Conhecimento básico informática e desenho técnico.

## **Conteúdo:**

- ➢ **Introdução;**
- ➢ **Interface Gráfica do 3D Studio Max;**
- ➢ **Viewports; Painéis de Comando; Barra de Ferramentas e de Menus; Controles de Tempo e Animação;**
- ➢ **Trabalhando com arquivos e o objeto;**
- ➢ **Abrir, salvar, criar, selecionar e modificar arquivos e objetos; Splines; Layers; Units;**
- ➢ **Transformação de Objetos;**
- ➢ **Sistemas de coordenadas;**
- ➢ **Manipulador de transformação;**
- ➢ **Ferramentas Align, Mirror, Array;**
- ➢ **Sub-objetos;**
- ➢ **Seleção e Edição de Sub-objetos;**
- ➢ **Níveis de Malhas de Sub-objetos;**
- ➢ **Loft Object (criação de formas irregulares);**
- ➢ **Utilização, criação e edição de Loft Object;**
- ➢ **Shapes (formas 2D);**
- ➢ **Criação e Edição de Spline Shapes;**
- ➢ **Extrusão e Chanfro;**
- ➢ **Edit mesh;**
- ➢ **Modelagem de Superfície;**
- ➢ **Aplicação de Modelagem com Patch e criação de Linhas de Contorno com o Modificador Surface;**
- ➢ **Polígonos;**
- ➢ **Modelagem;**
- ➢ **Malhas;**
- ➢ **NURBS (Non-Uniform Relational B-Splines);**

 $\mathbb{Q}$  37 3324-5554 (C)  $_{31}$  98349-2251 AV. GETÚLIO VARGAS, 668 - ANDAR 6° - SALA 602 -FUNCIONÁRIOS - BELO HORIZONTE/MG - CEP 30112-901 WWW.PROINFORMATICA.COM.BR

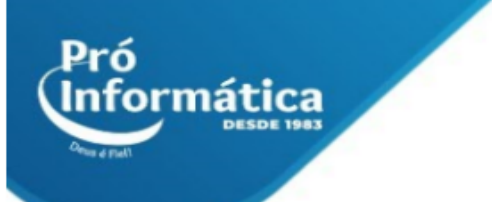

- ➢ **Modificadores;**
- ➢ **Lathe, Bend, Noise, Twist, Symmetry, Stack Display e Taper;**
- ➢ **KeyFrame;**
- ➢ **Planejamento da animação;**
- ➢ **Interpolação;**
- ➢ **Criação de KeyFrames;**
- ➢ **Set Key e Auto Key;**
- ➢ **Materiais;**
- ➢ **Barra de ferramentas;**
- ➢ **Criação, parâmetros e mapeamento de materiais;**
- ➢ **Aplicação de materiais nos objetos;**
- ➢ **Configuração da Luz;**
- ➢ **Criação de bibliotecas de Materiais;**
- ➢ **Luzes;**
- ➢ **Adição e subtração de cores;**
- ➢ **Captura da Imagem;**
- ➢ **Propriedades das luzes;**
- ➢ **Luz Volumétrica e Fotométricas;**
- ➢ **Sombra;**
- ➢ **Câmeras;**
- ➢ **Criação, Seleção e Ajustes de Câmeras.**

**Didática e Prática do curso:** O curso é dividido em conceitos iniciais, e prática com atividades de fixação dos conceitos passados em sala.

> $\odot$  31 98349-2251  $Q_{31}$  3324-5554 AV. GETÚLIO VARGAS, 668 - ANDAR 6° - SALA 602 -FUNCIONÁRIOS - BELO HORIZONTE/MG - CEP 30112-901 WWW.PROINFORMATICA.COM.BR